**Adobe Photoshop CC 2019 Version 20 License Key [Updated-2022]**

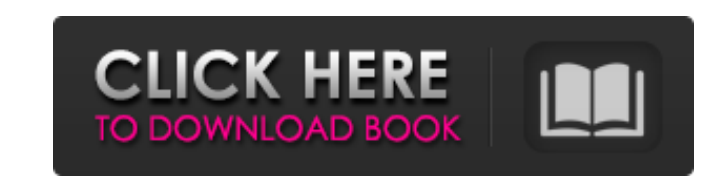

### **Adobe Photoshop CC 2019 Version 20 Crack + Product Key For Windows (2022)**

Note If you're a casual user, it's probably best to use the Elements (discussed in the next chapter) or the Adobe Photoshop Express apps (covered in Chapter 9) to create the image. If you're an experienced user, you may want to edit the image the old-fashioned way using Photoshop. The only advantage of using Elements is that it provides more powerful editing options. # Graphic Effects Photoshop features many different effects that enable you to modify the appearance of an image. You can use many different graphic effects to change the look of images. Some are easier to use than others, but Photoshop provides many different types of effects to help you. The following sections explain the most common.

# **Adobe Photoshop CC 2019 Version 20 Crack (LifeTime) Activation Code**

In this article we will introduce Photoshop Elements 8. We will talk about its interface, features, editing modes, tools and more. Contents: The interface of Photoshop Elements 8. The features of Photoshop Elements. The to Photoshop Elements. The editing modes of Photoshop Elements. Adobe Photoshop Elements 8 and Photoshop features comparison. The basics of Photoshop Elements. Adobe Photoshop Elements 8 Final Cut Pro X editing feature comparison. What is Photoshop Elements 8? Photoshop Elements is a free photo editing software. It is similar to Adobe Photoshop but only have a simpler user interface. It contains most of the features of Adobe Photoshop and has fewer features than Photoshop. It is mainly used by hobbyists and amateurs. The version 8.0 release of Adobe Photoshop Elements was released in 2012. It is a photo editing software which contains all features of the Ad Photoshop except that the file is smaller. A comparison between Photoshop Elements 8 and Adobe Photoshop is given below. Photo editing tools in Photoshop Elements Photoshop Elements has every editing tool needed for hobbyists and professional photographers. Editing tools in Photoshop Elements: Brush tool: The brush tool is a tool that is often used in painting, such as in Photoshop. With the brush tool, you can paint with colors, shap other ways. You can use it to draw with colors, shapes and other drawings. Object tool: The object tool enables you to draw specific geometric shapes. You can draw the shapes using the direct selection tool, positioning to template tool, or another tool. You can also adjust the size of the object. Text tool: The text tool is available for copy, paste and delete. You can choose any words or symbols. You can also adjust the size and color of t Video tool: The video tool allows you to trim, crop, add and apply effects to videos. You can also adjust the brightness, contrast, color, and saturation of the video. The size of the text tool or the video tool is large. it to a small size by pressing the L key in the top right corner of the image. The brushes in Photoshop Elements can be replaced with the brushes that come with Photoshop. Adobe Photoshop Elements features Adobe Photoshop Elements has the following features: Editing modes: You 388ed7b0c7

### **Adobe Photoshop CC 2019 Version 20 Crack+ Free [Updated-2022]**

Q: How do I uninstall all angular modules? I am in the process of writing an uninstallation script, which consists of uninstalling all modules. There is a config file which saves a list of modules I want to uninstall: #For users importer\_user\_id=502 Then I run this script: #!/bin/bash DIR=/Applications/supervisor/bin/ cd /Applications/supervisor/uninstall\_script/module/ listFile=uninstall\_modules.list wc -l /Applications/supervisor/uninstall\_script/module/modules-to-remove.lst modulesToRemove=`cat /Applications/supervisor/uninstall\_script/module/modules-to-remove.lst` echo "Uninstalling modules" for i in \$modulesToRemove do sudo -u \$importer user id rm -f \$i done However I am getting an error: rm: '/Applications/supervisor/uninstall script/module/ngx-ckeditor' no such file or directory I tried echoing the files out, and noticed that the pa (the path is a relative one, not an absolute one). I tried fixing that path, then rerunning the script, but that didn't work either. I also tried echoing out the path. Instead of the correct path (which is given above), th when I echoed it out: /Applications/supervisor/uninstall\_script/module/ngx-ckeditor Do you have any idea what's wrong? A: You should always quote variables when they have spaces and you can't use spaces in variable names When you do: modulesToRemove=`cat /Applications/supervisor/uninstall\_script/module/modules-to-remove.lst` The type of string that is returned by the cat command is not the same as the type of string used by the list command. When you do: listFile=uninstall\_modules.list The list command is trying to create a variable called listFile, which is named list and is meant to store the string undefined. When you do: for i in \$modulesToRemove

./data/data', values = { target = '#routes' }, watch = require('../../lib/js/watch') .callback(routes) if (typeof environment!== 'undefined') watch.withEnvironment(function (values) { routes.set(values.target, values.routes); return; }) return watch(routes); } }); A: I had a similar problem. You just have to remember, that your application code and the routes definition are asynchronous. Here is how I've solved it : var app = require('express')(); var appRoutes = require('./app/routes'); // Faster syntax : var app = require('express').createServer(appRoutes()); // Needed for this sample app.listen(80); // Configuration : app.get('/', function ( res.end('App configuration is done.') }) // App Routes app.get('/app/:id', function (req, res) { res.json({ message: 'test' }); }) // Here is how you would attach your event handler app.get('/app/:id', function (req, res) req.params.id // You can just go ahead and attach your event handler app.listen(1337, function (err) { console.log(err) }) // However you probably want to test it in parallel : setTimeout(function () { // All your code here app.listen(

# **What's New In Adobe Photoshop CC 2019 Version 20?**

#### **System Requirements:**

CARD INSTALLATION PAYMENT METHODS GAMEPLAY IMAGES MOBILE COMPATIBILITIES Windows Mac Linux Windows 7/8/10 (64-bit) Windows 10 (64-bit) Mac OS X 10.8 or later Windows 7/8 (64-bit) Windows 7 (32-bit)

#### Related links:

<https://witfoodx.com/wp-content/uploads/2022/07/lawdel.pdf> <https://getlolaccounts.com/wp-content/uploads/2022/07/daphjon.pdf> <https://trello.com/c/tDe4xpeM/58-photoshop-2022-hacked-activator-free-download> <https://bestonlinestuffs.com/photoshop-express-keygen-with-license-code-updated-2022/> <http://www.thepostermafia.com/?p=7205> <http://feelingshy.com/photoshop-cc-2018-crack-mega-free-license-key-free-download/> [https://elstruplaug.dk/wp-content/uploads/Adobe\\_Photoshop\\_2022\\_Version\\_231.pdf](https://elstruplaug.dk/wp-content/uploads/Adobe_Photoshop_2022_Version_231.pdf) <https://www.saltroomhimalaya.com/adobe-photoshop-cc-2019-nulled-product-key/> <https://chickenrecipeseasy.top/2022/07/05/adobe-photoshop-2021-key-generator-with-license-key-free-download-latest/> <https://kjvreadersbible.com/photoshop-cs3-install-crack-torrent-3264bit/> <https://trello.com/c/amnVXb00/49-adobe-photoshop-2021-version-2200-install-crack-license-key-latest-2022> <http://www.cpakamal.com/adobe-photoshop-2021-version-22-2-hack/> <https://conversietopper.nl/photoshop-2022-version-23-product-key-free-download-latest/> <http://epicphotosbyjohn.com/?p=19899> <http://spyglasshillbp.net/?p=5511> <https://cecj.be/adobe-photoshop-2020-with-license-code-free-updated-2022/> [https://boatripz.com/wp-content/uploads/2022/07/Adobe\\_Photoshop\\_2022\\_.pdf](https://boatripz.com/wp-content/uploads/2022/07/Adobe_Photoshop_2022_.pdf) <http://practicea.com/?p=22742> <https://boldwasborn.com/adobe-photoshop-cs5-keygen-crack-serial-key-download-for-pc/> <http://footvaipen.yolasite.com/resources/Adobe-Photoshop-2022-Version-2302-Free-MacWin.pdf> <https://trello.com/c/CHp3Mu4d/144-photoshop-2021-version-224-free-download> <https://guiskodsugbuititce.wixsite.com/spokirderof/post/photoshop-2021-version-22-2-crack-file-only-license-keygen-x64-updated-2022> <https://marketstory360.com/news/47836/adobe-photoshop-cc-2019-version-20-crack-patch-with-registration-code-free-win-mac-2022/> [https://thetalkingclouds.com/wp-content/uploads/2022/07/Adobe\\_Photoshop\\_2021\\_Version\\_2243\\_Download\\_Latest2022.pdf](https://thetalkingclouds.com/wp-content/uploads/2022/07/Adobe_Photoshop_2021_Version_2243_Download_Latest2022.pdf) [http://angenehme-welt.de/wp-content/uploads/2022/07/Photoshop\\_2021\\_Version\\_2242\\_Key\\_Generator\\_\\_Final\\_2022.pdf](http://angenehme-welt.de/wp-content/uploads/2022/07/Photoshop_2021_Version_2242_Key_Generator__Final_2022.pdf) <http://spotters.club/adobe-photoshop-express-serial-key-free-pc-windows-2022-latest/> <https://meeresmuell.de/wp-content/uploads/2022/07/ulfcat.pdf> <http://cursos-bonificados.com/?p=4055> <https://www.webcard.irish/adobe-photoshop-express-crack-with-serial-number-with-license-key-free-2022/> <https://recreovirales.com/adobe-photoshop-2021-version-22-4-1-product-key-and-xforce-keygen-activation-code-download/>